**GTER - 22ª Reunião**

#### fwbuilder – Firewall Builder

Internet

\_<br>מי

Acesso

 $\frac{1}{\sigma}$ 

Serviços

 $\mathbf \omega$ 

Consultoria

#### Uniformizando a configuração de firewalls

Ethy H. Brito dez/2006

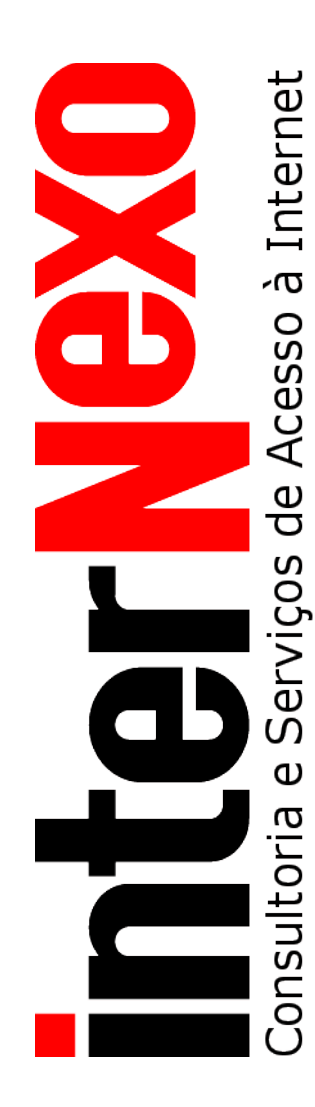

- FWB o que é e como encontrar
- Instalação
- Modelo abstrato
- Vantagens
- Interface Gráfica
- Exemplos de Scripts
- Conclusões

# Internet ςσ Acesso  $\frac{1}{\sigma}$ Serviços  $\omega$ nsultoria S

## FWB – O que é e onde encontrar

- Código fonte aberto Open Source (exceto Cisco PIX)
- Gerador de scripts a partir de interface gráfica (object-oriented)
- Usa modelo abstrato próprio
- Regras para: Iptables, (Linux) , PIX (Cisco), IPFW, PF (\*BSD)
- Disponível em: <http://www.fwbuilder.org/>
- Desenvolvido por: Vadim Kurland [\(vadim@fwbuilder.org\)](mailto:vadim@fwbuilder.org)
- Versão atual: 2.1.8
- Lista de discussão: [fwbuilder-discussion@lists.sourceforge.net](mailto:fwbuilder-discussion@lists.sourceforge.net)

### Instalação

Internet

ςσ

Acesso

 $\frac{1}{\sigma}$ 

Serviços

 $\omega$ 

nsultoria

ō,

Pacotes

Windows, MacOSX, Fedora, FreeBSD, Mandrake, RedHat e Suse

- **Fontes** Biblioteca de "compiladores" Interface Gráfica
- **Dependências** libxml $2$  v $2.4.10$  ou  $+$  nova libxslt v1.0.7 ou +nova ucd-snmp ou net-snmp (opcional) openssl (sempre usar a versão mais nova) QT 3.1.x, 3.2.x, 3.3.x
- Contribuições: scripts de ajuda desenvolvidos por terceiros
- Instalação segue o processo CMMi (configure; make; make install)

#### Modelo Abstrato

Internet

ςσ

Acesso

 $\frac{1}{\sigma}$ 

Serviços

 $\omega$ 

nsultoria

ā

- Superconjunto das propriedades das plataformas suportadas
- Objetos reaproveitáveis: Firewall, Objects (hosts, endereços, e seus agrupamentos), Services e Time
- Regras podem ser "atribuídas" a uma interface ou não (automaticamente atreladas a uma cadeia - chain)
- Seleção da cadeia baseada em *origem-destino-serviço-ação*
- Regras stateful emuladas em plataforma não conformes
- Regras com múltiplos "objects" (mesmo com "negação");
- Simplificações e otimizações são decorrentes do modelo
- Não evita a existência de regras impossíveis em algumas plataformas (falta de suporte básico na plataforma alvo)

#### **GTER - 22ª Reunião**

#### Fragmento do Arquivo de políticas

Internet

ς,

SO

**Acess** 

 $\frac{\omega}{\sigma}$ 

Serviços

 $\omega$ 

Consultoria

```
<?xml version="1.0" encoding="utf-8"?>
<!DOCTYPE FWObjectDatabase SYSTEM "fwbuilder.dtd">
<FWObjectDatabase xmlns="http://www.fwbuilder.org/1.0/" version="2.0.12"
lastModified="1165438898" id="root">
...
   <PolicyRule action="Accept" disabled="False" id="id415C388D" log="False"
```

```
position="1">
       <Src neg="False">
          <ObjectRef ref="sysid0"/>
      \langle Src\rangle <Dst neg="False">
          <ObjectRef ref="id415C1848"/>
       </Dst>
       <Srv neg="False">
          <ServiceRef ref="tcp-HTTP"/>
          <ServiceRef ref="id3B4FED69"/>
          <ServiceRef ref="udp-DNS"/>
      \langle Srv> <When neg="False">
          <IntervalRef ref="sysid2"/>
       </When>
       <PolicyRuleOptions>
          <Option name="color"></Option>
       </PolicyRuleOptions>
   </PolicyRule>
...
```
#### Vantagens

Internet

ςσ

Acesso

 $\frac{1}{\sigma}$ 

Serviços

 $\omega$ 

nsultoria

S

- Migração entre plataformas com baixo impacto;
- Ganho em produtividade menos detalhes para cuidar;
- Conjunto Quase-mínimo de regras otimização;
- Erros mais comuns são apontados na compilação antes da instalação das regras;
- Conjunto de objetos de uma mesma companhia mantidos juntos
- Detecção de "sobreamento" de regras (rules shadowing)
- Mudanças em um objeto são imediatamente refletidas em todas as regras
- Lei de Lavoisier adaptada à informática

## Interface Gráfica

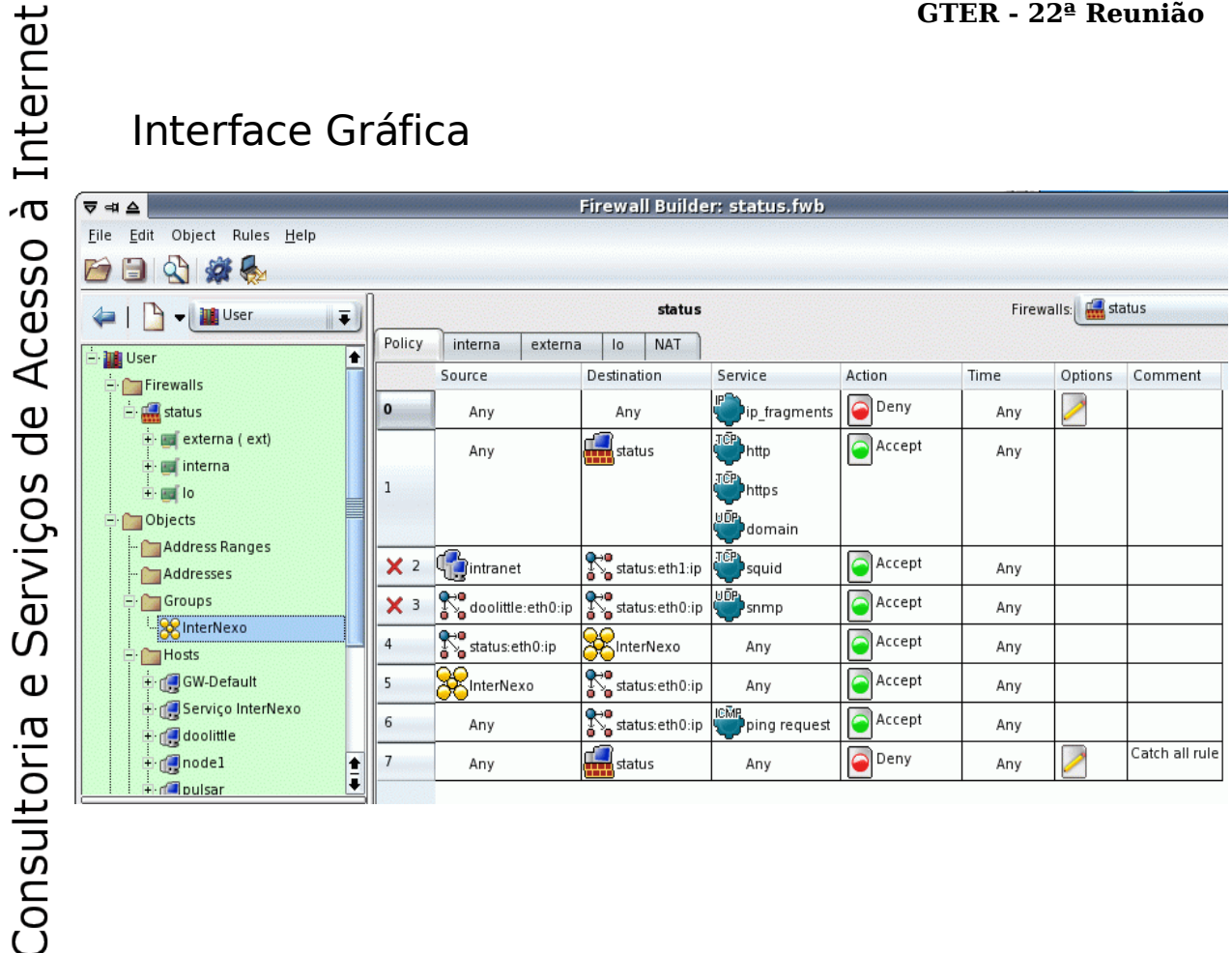

#### Exemplo de regras geradas para IPTABLES

Internet

ςσ  $\circ$  $\overline{v}$ 

**Acess** 

 $\mathbf 0$ Ō

Serviços

 $\omega$ 

nsultoria

S

```
# Rule 0 (global)
# 
echo "Rule 0 (global)"
# 
$IPTABLES -N RULE_0
$IPTABLES -A OUTPUT -p all -f -j RULE_0 
$IPTABLES -A INPUT -p all -f -j RULE 0$IPTABLES -A FORWARD -p all -f -j RULE 0
$IPTABLES -A RULE_0 -j LOG --log-level info --log-prefix "RULE 0 -- DENY "
$IPTABLES -A RULE_0 -j DROP 
# 
# Rule 1 (global)
# 
echo "Rule 1 (global)"
# 
$IPTABLES -N Cid415C388D.0
$IPTABLES -A OUTPUT -d 192.168.0.254 -m state --state NEW -j Cid415C388D.0
$IPTABLES -A OUTPUT -d 200.231.48.37 -m state --state NEW -j Cid415C388D.0
$IPTABLES -A Cid415C388D.0 -p tcp -m tcp -m multiport --dports 80,443 -j
ACCEPT 
$IPTABLES -A Cid415C388D.0 -p udp -m udp --dport 53 -j ACCEPT 
$IPTABLES -N Cid415C388D.1
$IPTABLES -A INPUT -d 192.168.0.254 -m state --state NEW -j Cid415C388D.1 
$IPTABLES -A INPUT -d 200.231.48.37 -m state --state NEW -j Cid415C388D.1 
$IPTABLES -A Cid415C388D.1 -p tcp -m tcp -m multiport --dports 80,443 -j
ACCEPT 
$IPTABLES -A Cid415C388D.1 -p udp -m udp --dport 53 -j ACCEPT
```
#### Continuação

Internet

à

Acesso

 $\frac{1}{\sigma}$ 

Serviços

 $\mathbf 0$ 

Consultoria

```
# 
# Rule 4 (global)
# 
echo "Rule 4 (global)"
# 
$IPTABLES -N Cid415C38EC.0
$IPTABLES -A OUTPUT -s 200.231.48.37 -m state --state NEW -j Cid415C38EC.0
$IPTABLES -A Cid415C38EC.0 -d 200.231.48.38 -j ACCEPT 
$IPTABLES -A Cid415C38EC.0 -d 200.231.48.33 -j ACCEPT 
$IPTABLES -A Cid415C38EC.0 -d 200.231.48.43 -j ACCEPT 
$IPTABLES -A Cid415C38EC.0 -d 200.231.49.241 -j ACCEPT
```
**GTER - 22ª Reunião**

#### Regras geradas para PF (\*BSD)

```
# Tables: (5)
table <id45774174.2> { 192.168.0.254 , 200.231.48.37 } 
table <id45774461.2> { 200.231.48.38 , 200.231.48.33 , 200.231.48.43 , 
  200.231.49.241 } 
# 
# Rule 0 (global)
# 
# 
block in log quick inet from any to any fragment label "RULE 0 -- DROP
" 
block out log quick inet from any to any fragment label "RULE 0 -- DROP
" 
# 
# Rule 1 (global)
# 
# 
pass in quick inet proto tcp from any to \langleid45774174.2> port { 80, 443 }
flags S/SA keep state label "RULE 1 -- ACCEPT " 
pass in quick inet proto udp from any to <id45774174.2> port 53 keep
state label "RULE 1 -- ACCEPT "
```
Internet -ισ SO **Acess**  $\frac{1}{\sigma}$ Serviços  $\omega$ Consultoria

#### Continuação

Internet

Acesso à

 $\frac{1}{\sigma}$ 

Serviços

 $\boldsymbol{\omega}$ 

Consultoria

```
# 
# Rule 4 (global)
# 
# 
pass in quick inet from 200.231.48.37 to <id45774461.2> keep state label
"RULE 4 -- ACCEPT " 
pass out quick inet from 200.231.48.37 to <id45774461.2> keep state label
"RULE 4 -- ACCEPT "
```
Exemplo de regras geradas para IPFW

Internet

ģ

SŌ

**Acess** 

 $\omega$ Ō

Serviços

 $\omega$ 

nsultoria

ငှ

```
# 
# Rule 0 (global)
# 
"$IPFW" add 280 set 1 drop log all from any to any frag || exit 1
# 
# Rule 1 (global)
# 
"$IPFW" add 290 set 1 permit tcp from any to me 80,443 in setup keep-state
|| exit 1
"$IPFW" add 300 set 1 permit udp from any to me 53 in keep-state || exit
1
# 
# Rule 4 (global)
# 
"$IPFW" add 310 set 1 permit all from 200.231.48.37 to 200.231.48.38
keep-state || exit 1
"$IPFW" add 320 set 1 permit all from 200.231.48.37 to 200.231.48.33
keep-state || exit 1
"$IPFW" add 330 set 1 permit all from 200.231.48.37 to 200.231.48.43
keep-state || exit 1
"$IPFW" add 340 set 1 permit all from 200.231.48.37 to 200.231.49.241
keep-state || exit 1
```
### Conclusões

Internet

ςσ

Acesso

θ

Serviços

 $\omega$ 

ГĪ

nsultor

FwBuilder é uma ferramenta de fácil manuseio que agiliza o desenvolvimento e administração de filtros de pacotes sobremaneira.

O uso dado para ela não se restringe a pequenas instalações. Temos notícias de instalações compostas de algumas centenas de regras onde a ferramenta tem se saído muito bem.

Existem outros esforços para administrar um filtro e suas tarefas de projeto de políticas (veja referências abaixo). Cada uma delas com alguma pequena deficiência que podemos usar para classificá-las um pouco abaixo do FWB quanto ao quesito completude.

### Referências

Internet

ςσ  $\circ$ 

Acess

 $\frac{1}{\sigma}$ 

Serviços

 $\omega$ 

nsultoria

S

As referências aqui apresentadas foram todas informadas pelo autor da ferramenta, sr. Vadim Kurland.

- cp2fwbuilder, data file converter from Checkpoint Firewall 1 to FwBuilder, <http://cp2fwbuilder.sourceforge.net/>
- fwboptimizer: Optimizer for fwbuilder <http://gd.tuwien.ac.at/opsys/linux/sf/subcat/tim/fwboptimizer/>
- High Level Firewall Language, <http://www.hlfl.org/>
- FireHOL, the iptables stateful packet filtering firewall builder. <http://firehol.sourceforge.net/>
- Ipfilter ruleset editor and remote management tool, <http://inc2.com/isba/>
- Solsoft NP, a suite of policy management solutions for network security, <http://www.solsoft.com/>